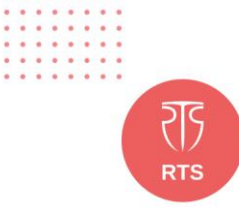

**A 4 4 4 4 4 4** 

FI "RTS ONE" S.R.L.  $e^{\theta}$  https://rts.md

& (+373) 22 101 777 **⊠** office@rts.one

str. Mitropolit © G. Bănulescu-Bodoni 59/B, of. 815

> Anexa nr. 22 la Documentația standard pentru procedura de achiziție, cu nr. de identificare în SIA RSAP Mtender: **[ocds-b3wdp1-MD-1661254155757](https://mtender.gov.md/tenders/ocds-b3wdp1-MD-1661254155757)**

> > . . . . . . . . . . . . . . . . **........**

## *SPECIFICAȚII TEHNICE*

Numărul procedurii de achiziție: MTender ID: **[ocds-b3wdp1-MD-1661254155757](https://mtender.gov.md/tenders/ocds-b3wdp1-MD-1661254155757)**

Denumirea procedurii de achiziție: **Servicii de asigurarea protecției și securității cibernetice**

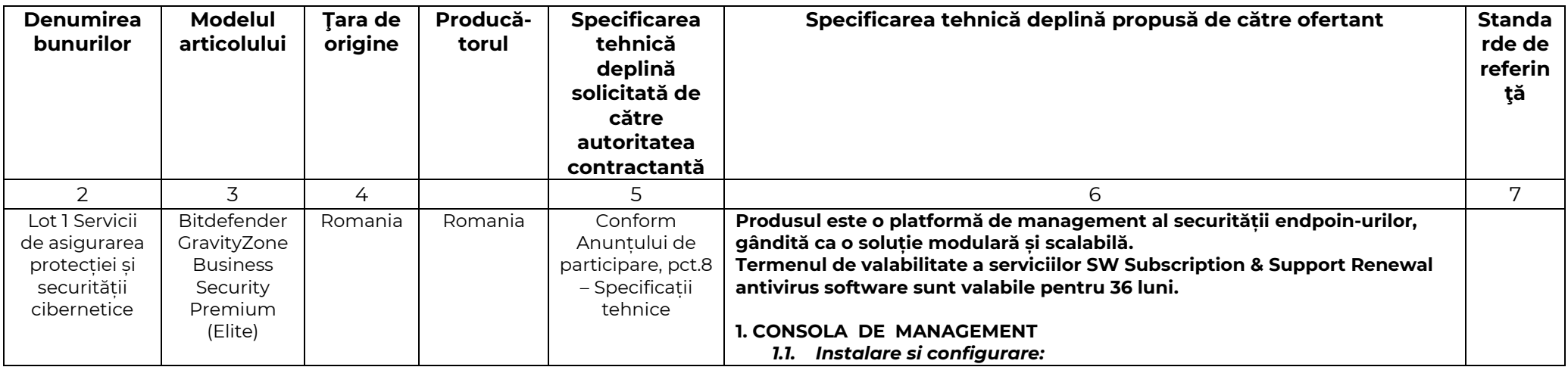

. . . . . . . . . . . . . . . . . . . . . . . . . . . . . . . .

**E** "RTS ONE" S.R.L.

 $e^{\hat{Q}}$  https://rts.md

& (+373) 22 101 777 **⊠** office@rts.one

str. Mitropolit ⊙ G. Bănulescu-Bodoni 59/B, of. 815

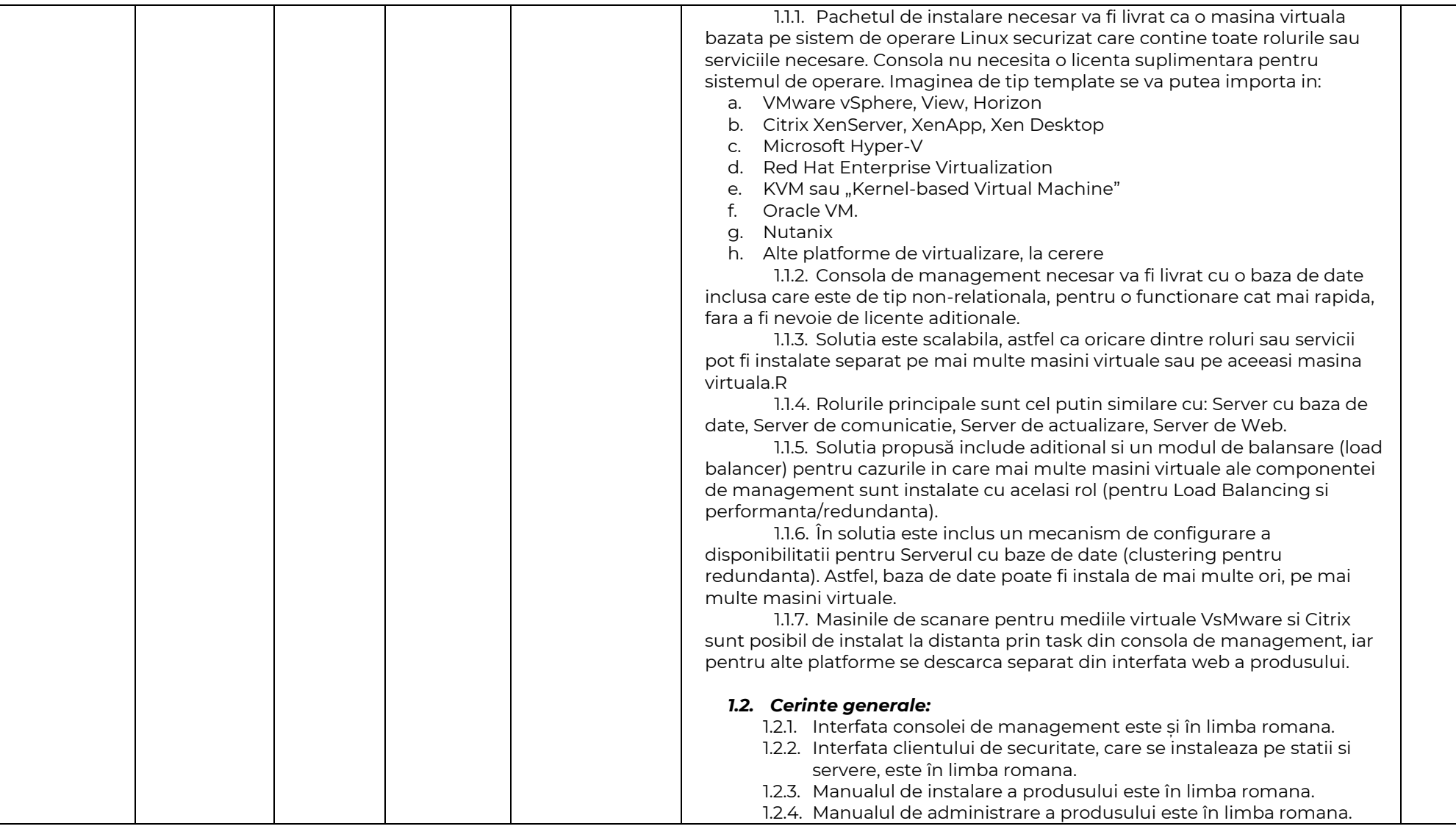

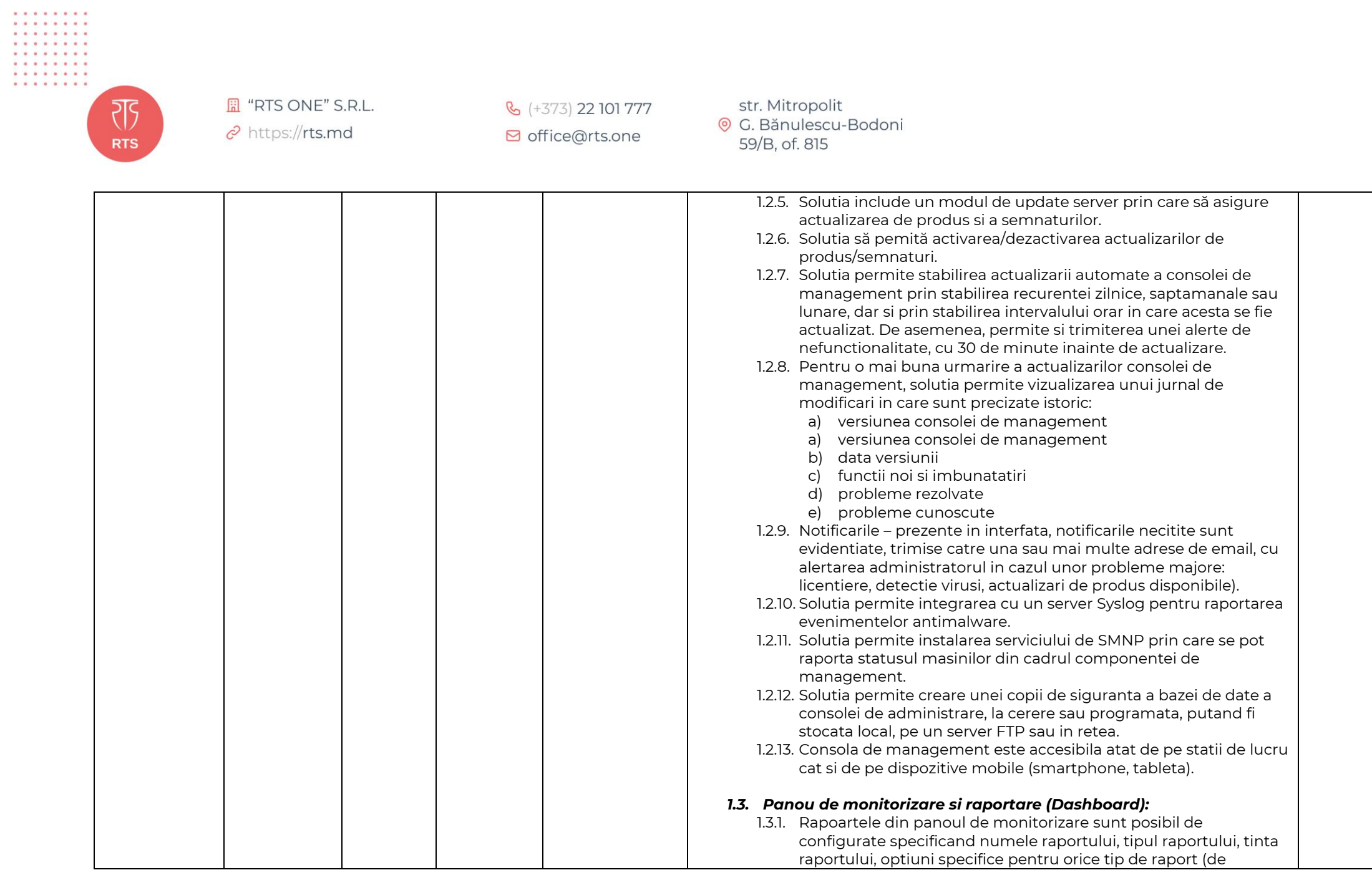

┑

. . . . . . . . . . . . . . . . . . . . . . . . . . . . . . . .

**E** "RTS ONE" S.R.L.

 $e^{\hat{Q}}$  https://rts.md

& (+373) 22 101 777 **⊠** office@rts.one

str. Mitropolit ⊙ G. Bănulescu-Bodoni 59/B, of. 815

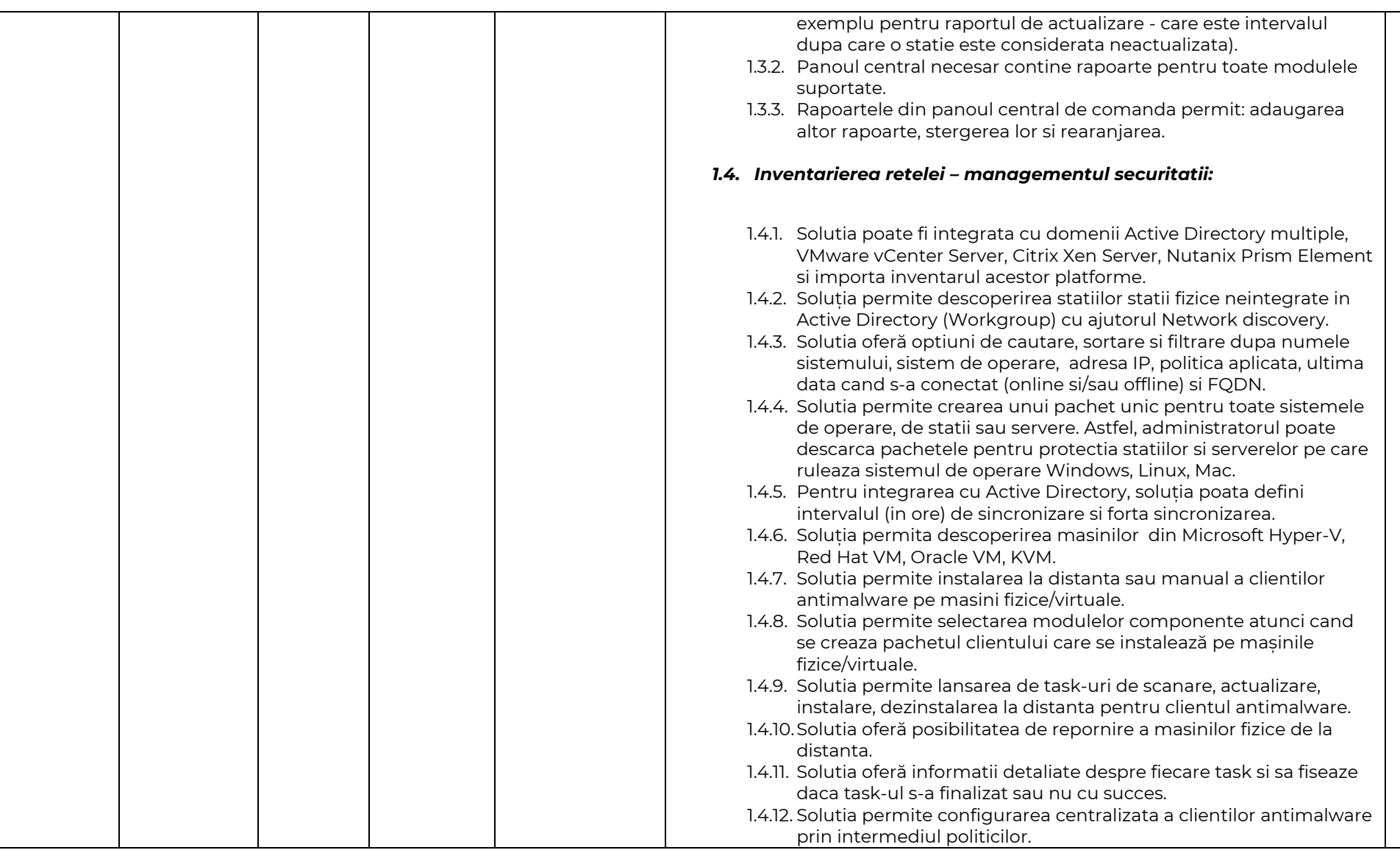

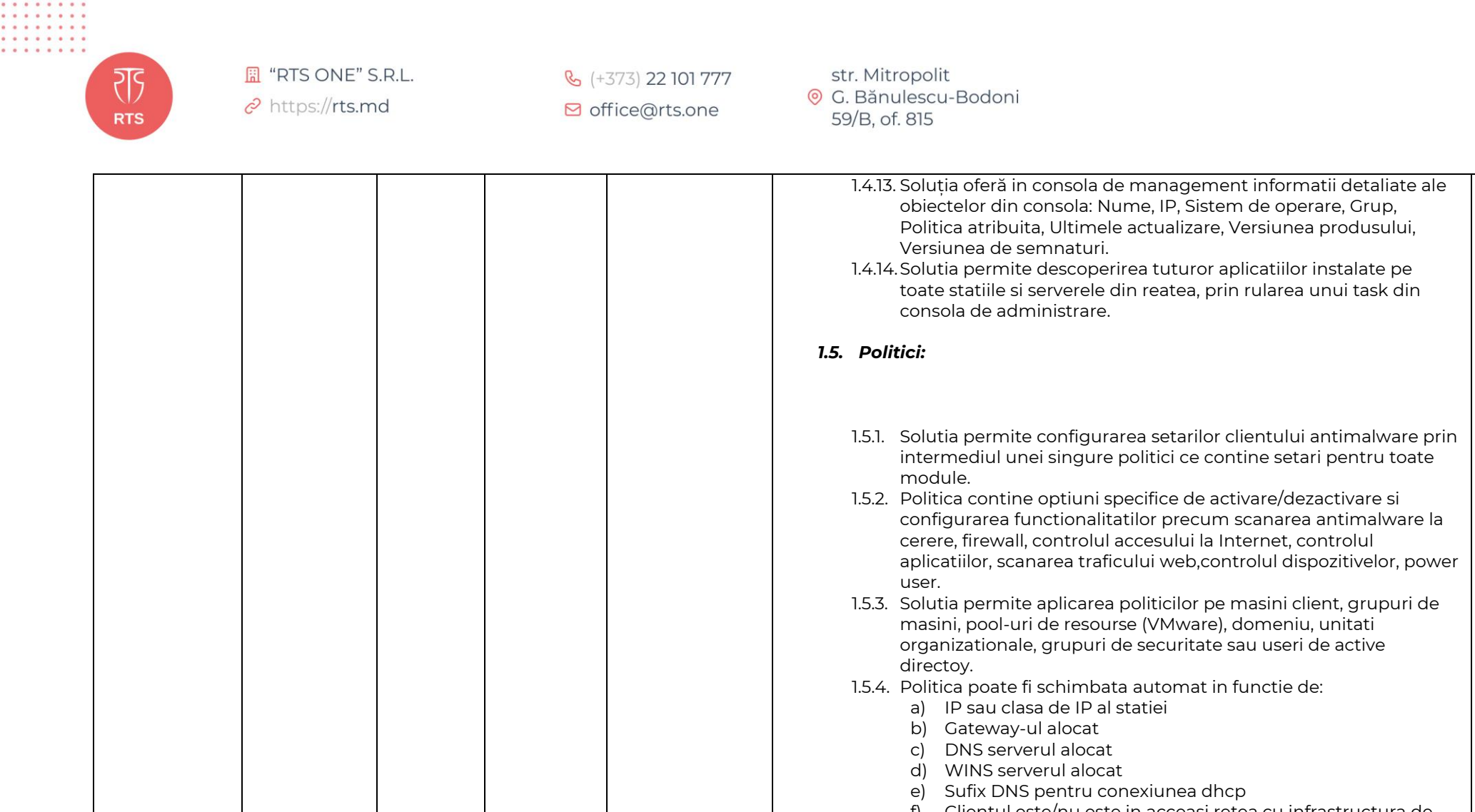

- f) Clientul este/nu este in acceasi retea cu infrastructura de management (statia de lucru poate solutiona implicit numele gazdei)
- g) Tipul retelei (lan, wireless)
- h) User-ul logat pe statie
- i) Etichete definite pe masini virtuale in cloud (disponibile doar prin integrare Amazon EC2 sau MS Azure)

. . . . . . . .

राट्र **RTS** 

FI "RTS ONE" S.R.L.

 $e^{\theta}$  https://rts.md

 $\frac{1}{2}$  (+373) 22 101 777 **⊠** office@rts.one

str. Mitropolit © G. Bănulescu-Bodoni 59/B, of. 815

1.6. Rapoarte: 1.6.1. Solutia contine rapoarte care prezinta statusul masinilor clientilor din punct de vedere al actualizarilor, fisierelor malware detectate, aplicatiile blocate, site-urilor web blocate. 1.6.2. Rapoartele programate permit trimiterea catre un numar nelimitat de adrese de email (nu este nevoie sa detina un cont in consola de management). 1.6.3. Solutia permite vizualizarea rapoartelor curente programate de administrator. 1.6.4. Solutia permite exportarea rapoartelor in format .pdf si detaliile ca format .csv. 1.6.5. Solutia include un generator de rapoarte care ofera posibilitatea de a investiga o problema de securitate pe baza mai multor criterii, mentinand informatiile concise si ordonate corespunzator. Astfel, solutia sa includa interogari precum: starea terminalului, evenimente terminal, evenimente Exchange. 1.6.6. Interogarea legata de starea terminalului includa informatii precum: a) tip masina b) infrastructura retelei careia ii apartine terminalul c) datele agentului de securitate d) starea modulelor de protectie e) rolurile terminalelor. 1.6.7. Interogarea legata de evenimente terminal include informatii precum: a) calculatorul tinta pe care a avut loc evenimentul b) tipul starea si configuratia agentului de securitate instalat c) starea modulelor si rolurilor de protectie instalate pe agentul de securitate d) denunmirea si alocarea politicii e) utilizatorul autentificat in timpul evenimentului f) evenimente (site-uri blocate, aplicatii blocate, detectiile etc) 1.6.8. Interogarea legata de evenimente Exchange include informatii precum: a) Directia traficului e-mail

. . . . . . . .

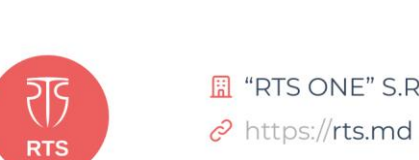

. . . . . . . . . . . . . . . . . . . . . . . . . . . . . . . .

**E** "RTS ONE" S.R.L.

& (+373) 22 101 777 **⊠** office@rts.one

str. Mitropolit ⊙ G. Bănulescu-Bodoni 59/B, of. 815

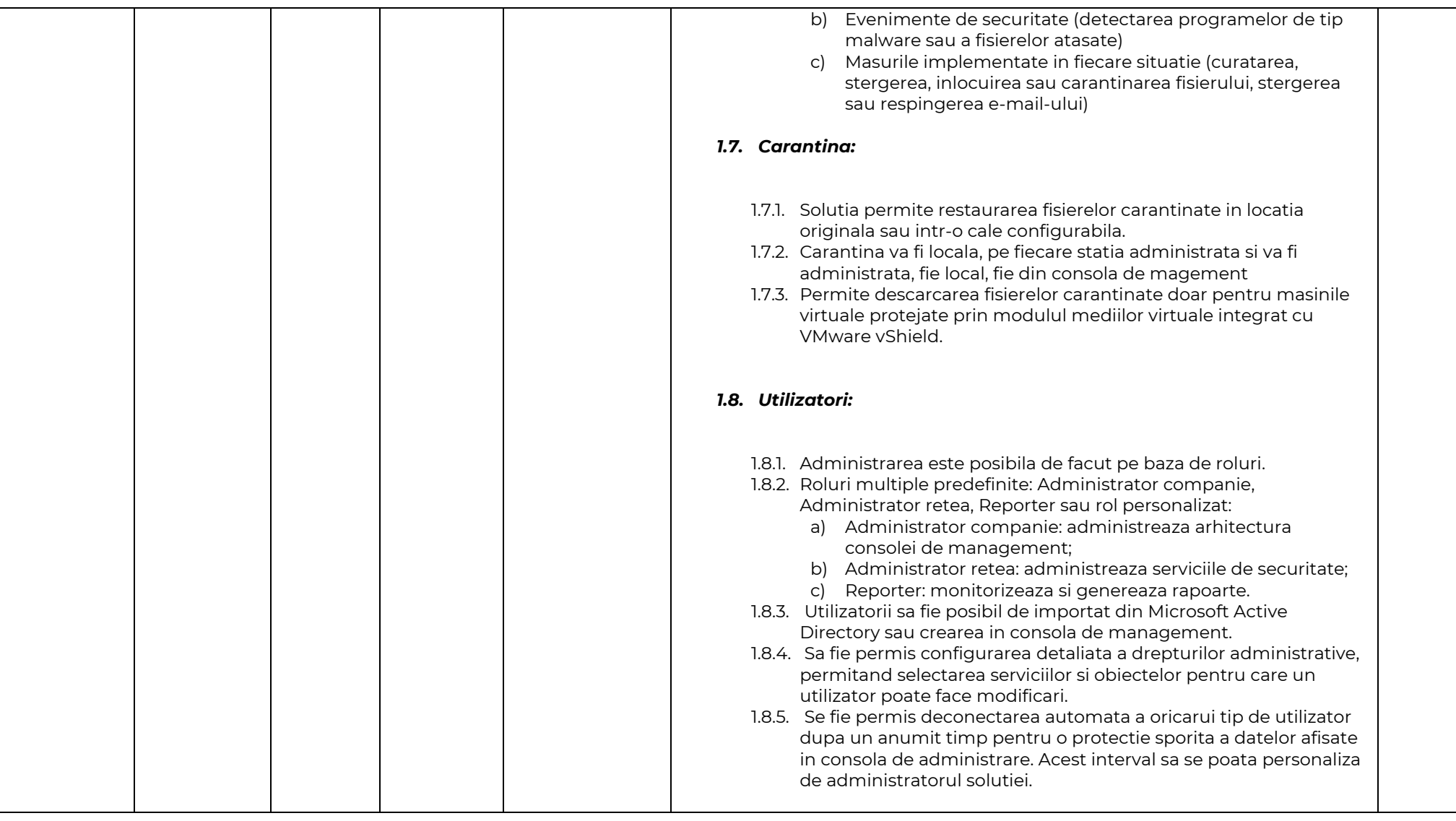

राट्र **RTS** 

FI "RTS ONE" S.R.L.

 $e^{\theta}$  https://rts.md

€ (+373) 22 101 777 **⊠** office@rts.one

str. Mitropolit © G. Bănulescu-Bodoni 59/B, of. 815

1.9. Log-uri: 1.9.1. Inregistrarea actiunilor utilizatorilor. 1.9.2. Solutia oferă informatii detaliate pentru fiecare actiune a unui utilizator. 1.9.3. Sa permita filtrarea actiunilor utilizator dupa numele utilizatorului, actiune. 1.10. Actualizare: 1.10.1. Sa permita definirea de locatii de actualizare multiple. 1.10.2. Sa permita activarea/dezactivarea actualizarilor de produs si semnaturi. 1.10.3. Sa permita actualizarea produsului intr-o retea fara acces la Internet. 1.10.4. Orice client antivirus sa poata fi configurat sa livreze update-urile catre alt client antivirus 1.10.5. Solutia sa dispuna un server de actualizare (update) care va face posibila stabilirea componentelor ce vor fi descarcate automat de pe internet, fara interventia administratorului. Astfel, administratorul va putea descarca pachetele pentru protectia statiilor si serverelor pe care ruleaza sistemul de operare Windows, Linux, Mac sau, poate descarca pachetele pentru modul de scanare centralizata in mediile de virtualizare VMware. Hyper-V sau Citrix. 1.10.6. In cadrul serverului de actualizare, pentru o mai buna urmarire a actualizarilor pachetele pentru protectia statiilor si serverelor sau a pachetelor pentru modul de scanare centralizata, se fie posibilitatea de vizualizare unui iurnal de modificari in care sunt precizate istoric: a) versiunea pachetului b) data versiunii c) functii noi si imbunatatiri d) probleme rezolvate e) probleme cunoscute 1.10.7. Solutia sa permita testarea noilor versiuni de pachete de instalare ale clientului antimalware, inainte de a fi instalate pe toate statiile si serverele din retea, evitand posibile probleme ce

. . . . . . . .

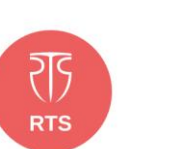

. . . . . . . . . . . . . . . . . . . . . . . . . . . . . . . .

**E** "RTS ONE" S.R.L.

 $e^{\hat{Q}}$  https://rts.md

& (+373) 22 101 777 **⊠** office@rts.one

str. Mitropolit ⊙ G. Bănulescu-Bodoni 59/B, of. 815

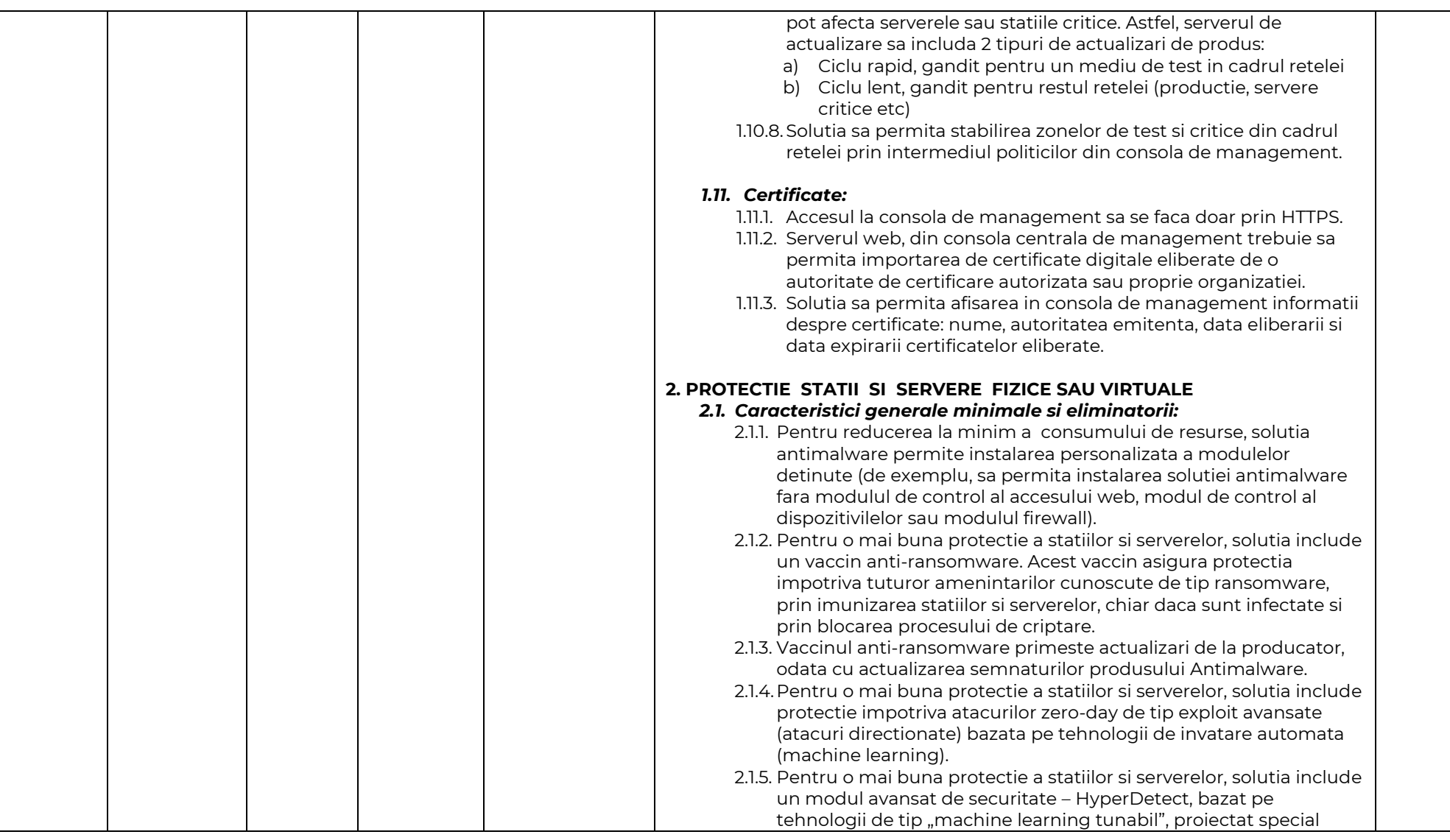

. . . . . . . . . . . . . . . . . . . . . . . . . . . . . . . .

**E** "RTS ONE" S.R.L.

 $e^{\hat{Q}}$  https://rts.md

& (+373) 22 101 777 **⊠** office@rts.one

str. Mitropolit ⊙ G. Bănulescu-Bodoni 59/B, of. 815

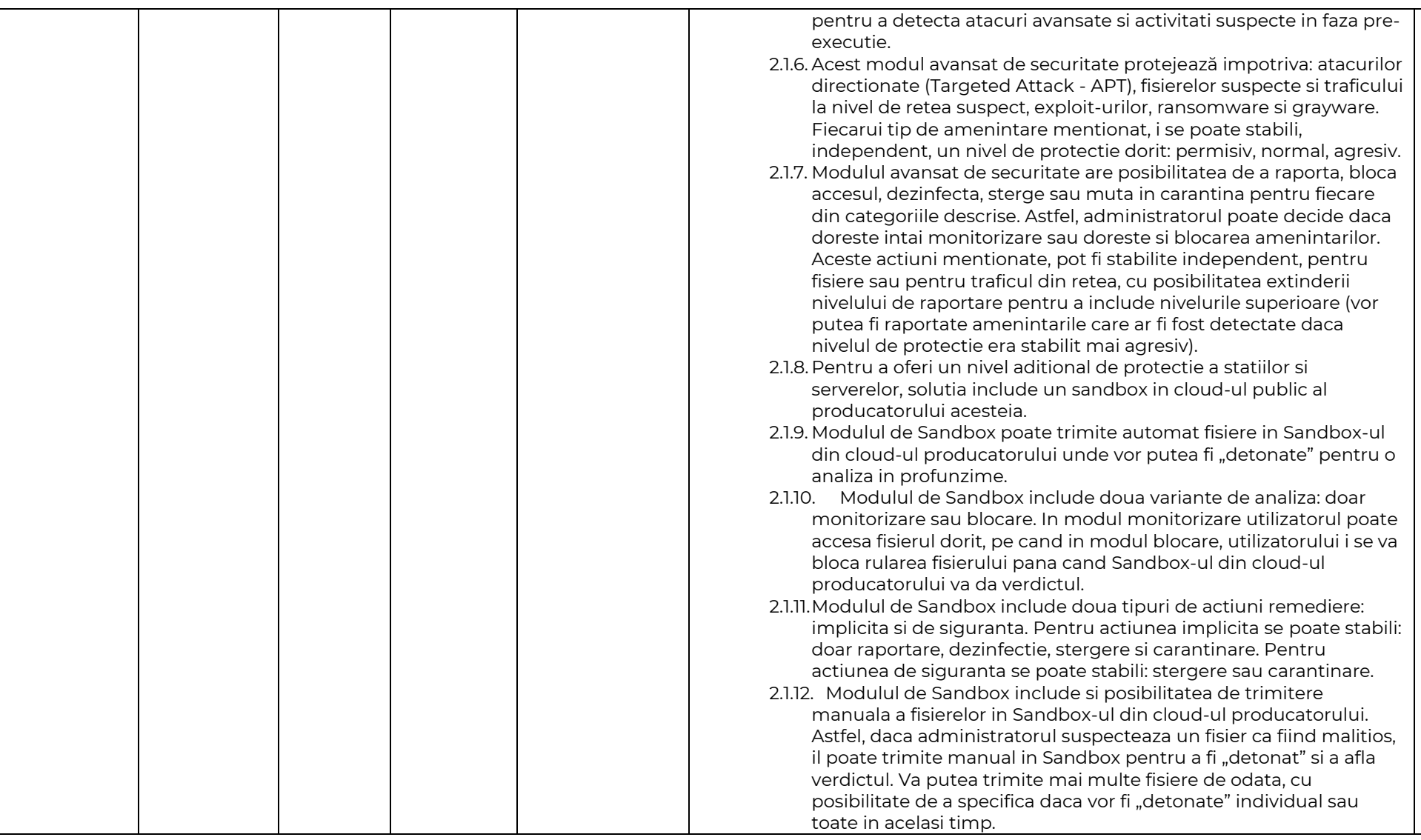

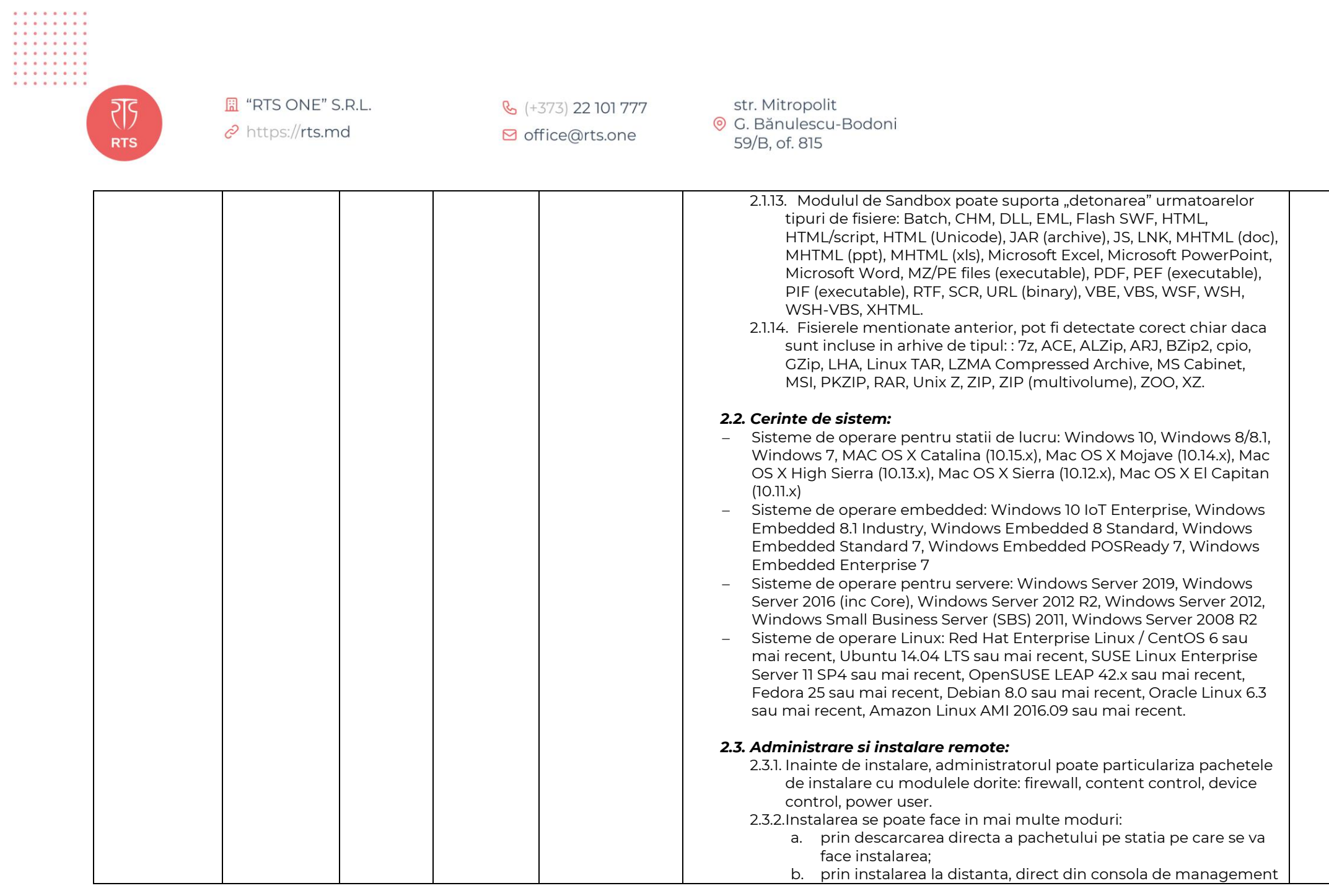

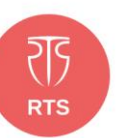

. . . . . . . *.* . . . . . . . . . . . . . . . . . . . . . . . . . . . . . . . . . . . . . . . .

> **E** "RTS ONE" S.R.L.  $e^{\theta}$  https://rts.md

& (+373) 22 101 777 **⊠** office@rts.one

str. Mitropolit ⊙ G. Bănulescu-Bodoni 59/B, of. 815

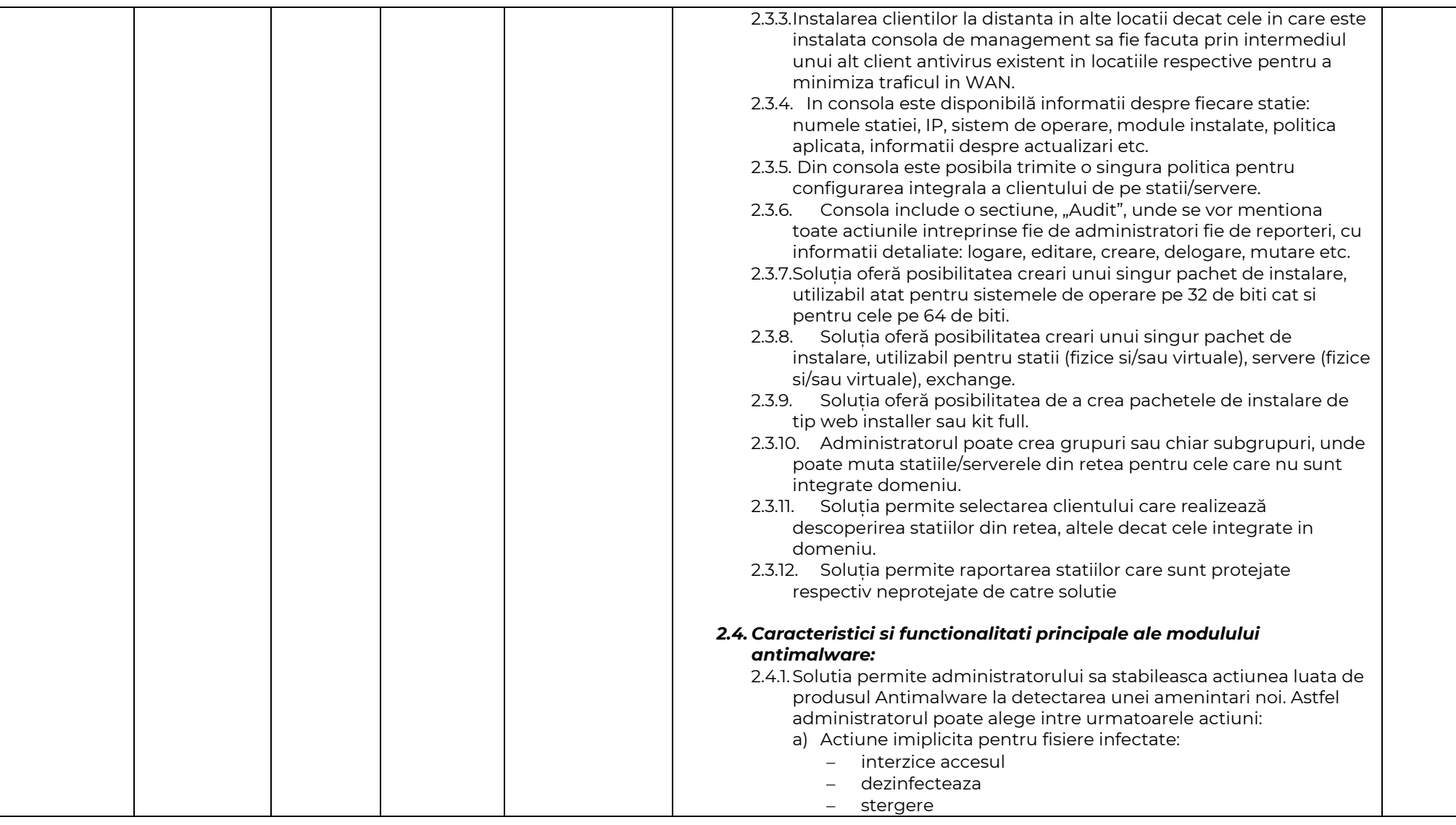

. . . . . . . *.* . . . . . . . . . . . . . . . . . . . . . . . . . . . . . . . .

**E** "RTS ONE" S.R.L.

 $e^{\hat{Q}}$  https://rts.md

& (+373) 22 101 777 **⊠** office@rts.one

str. Mitropolit ⊙ G. Bănulescu-Bodoni 59/B, of. 815

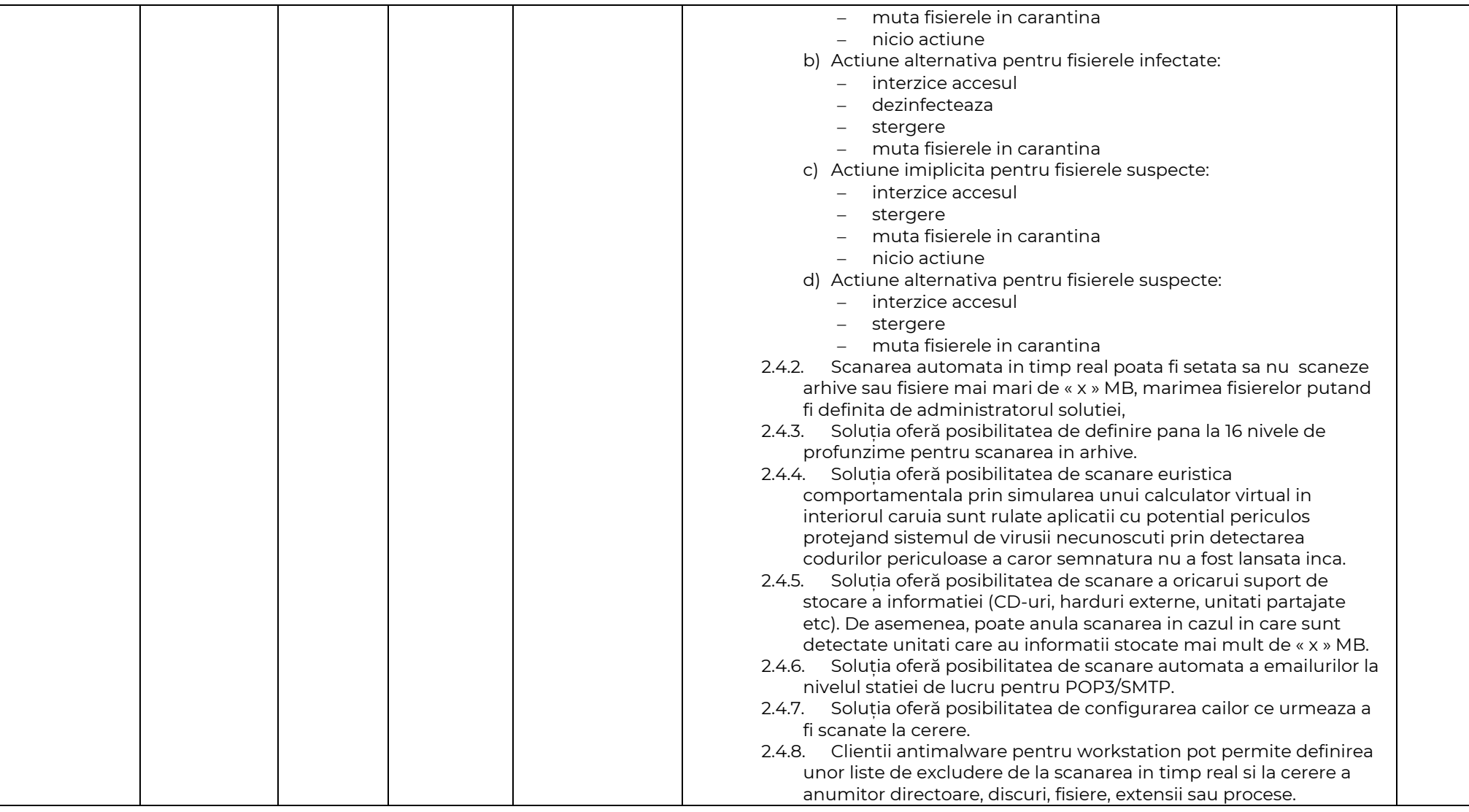

. . . . . . . *.* . . . . . . . . . . . . . . . . . . . . . . . . . . . . . . . .

**E** "RTS ONE" S.R.L.

 $e^{\hat{Q}}$  https://rts.md

& (+373) 22 101 777 **⊠** office@rts.one

str. Mitropolit ⊙ G. Bănulescu-Bodoni 59/B, of. 815

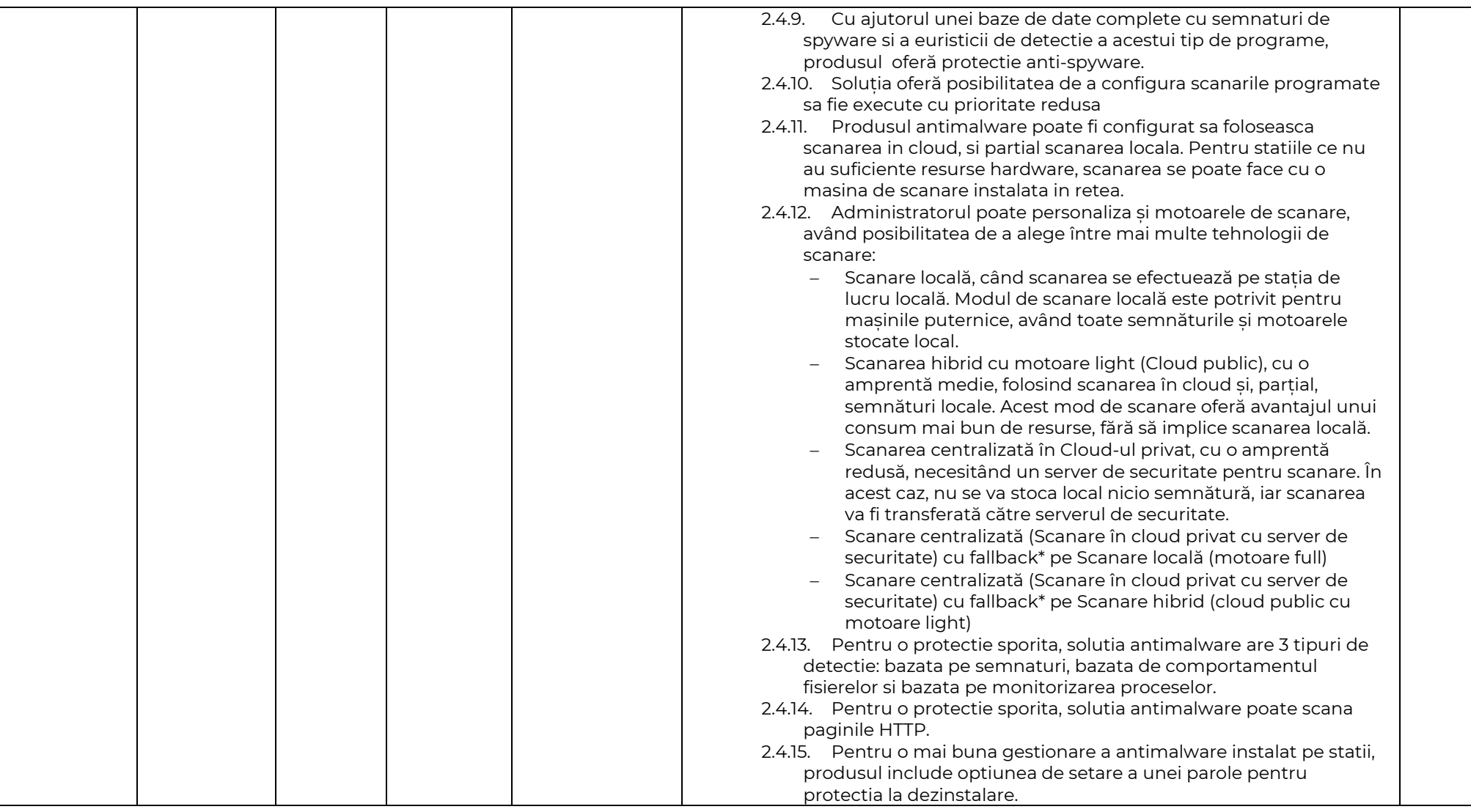

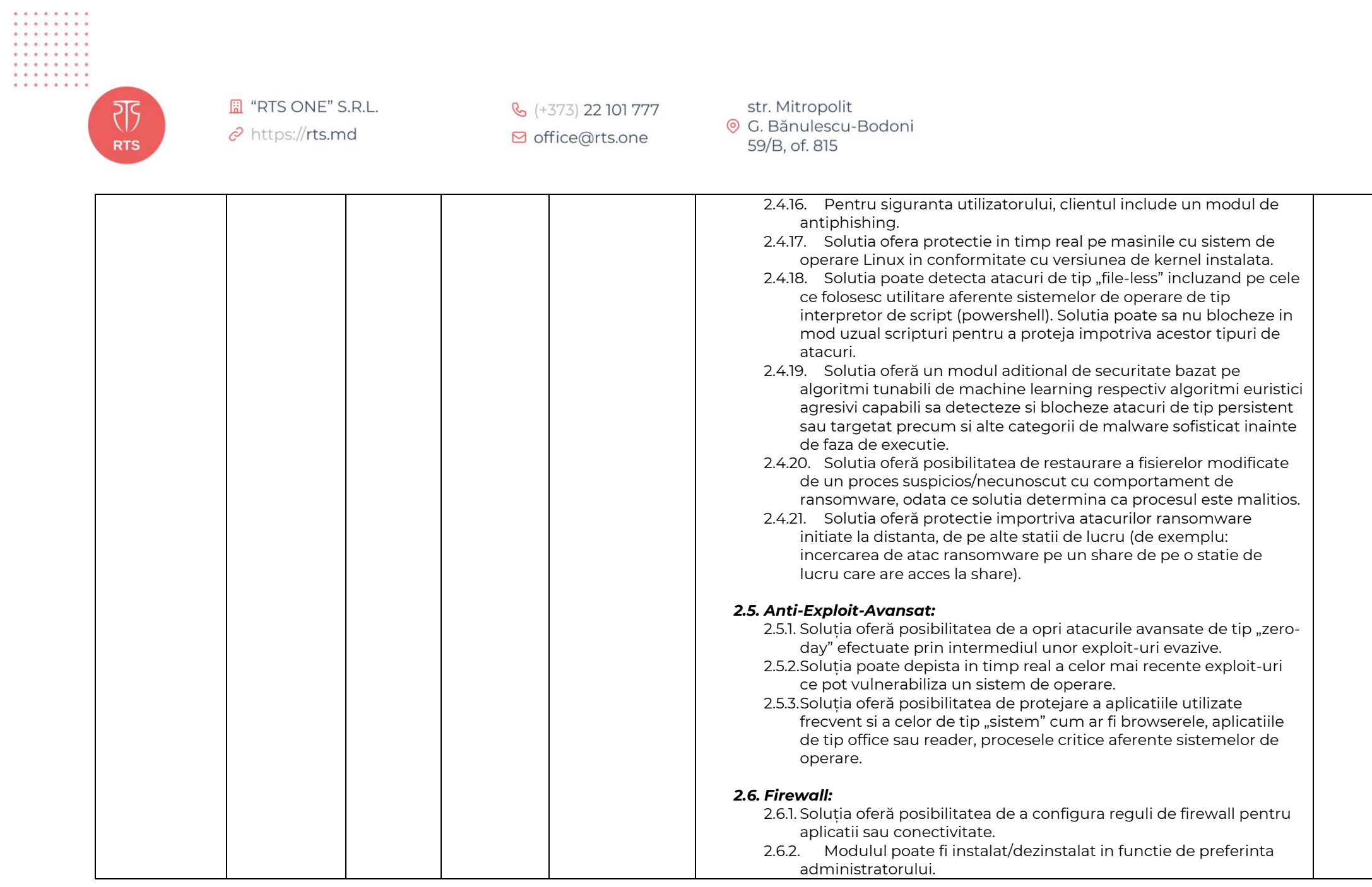

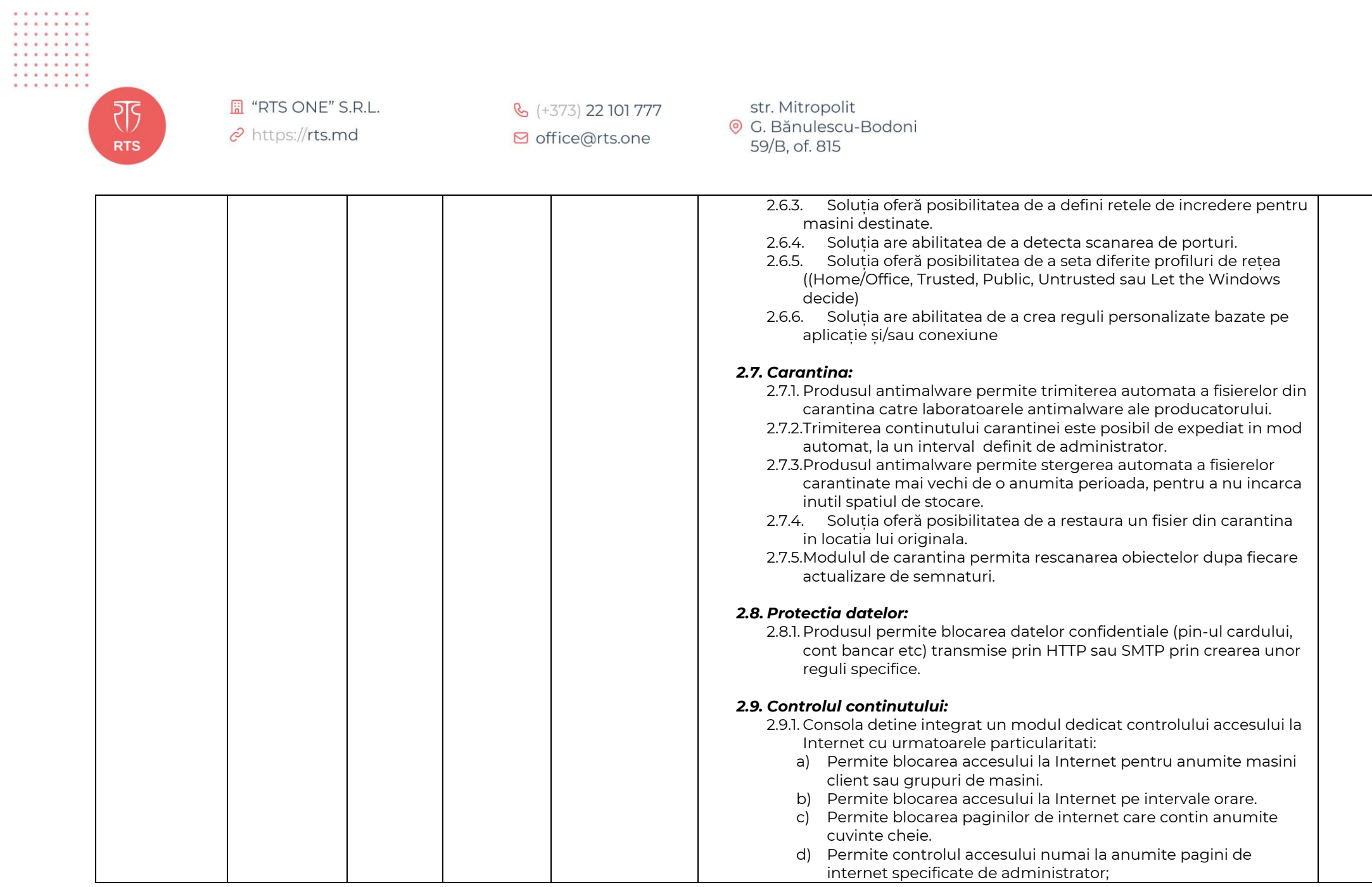

. . . . . . . . . . . . . . . . . . . . . . . . . . . . . . . .

**E** "RTS ONE" S.R.L.

 $e^{\hat{Q}}$  https://rts.md

& (+373) 22 101 777 **⊠** office@rts.one

str. Mitropolit ⊙ G. Bănulescu-Bodoni 59/B, of. 815

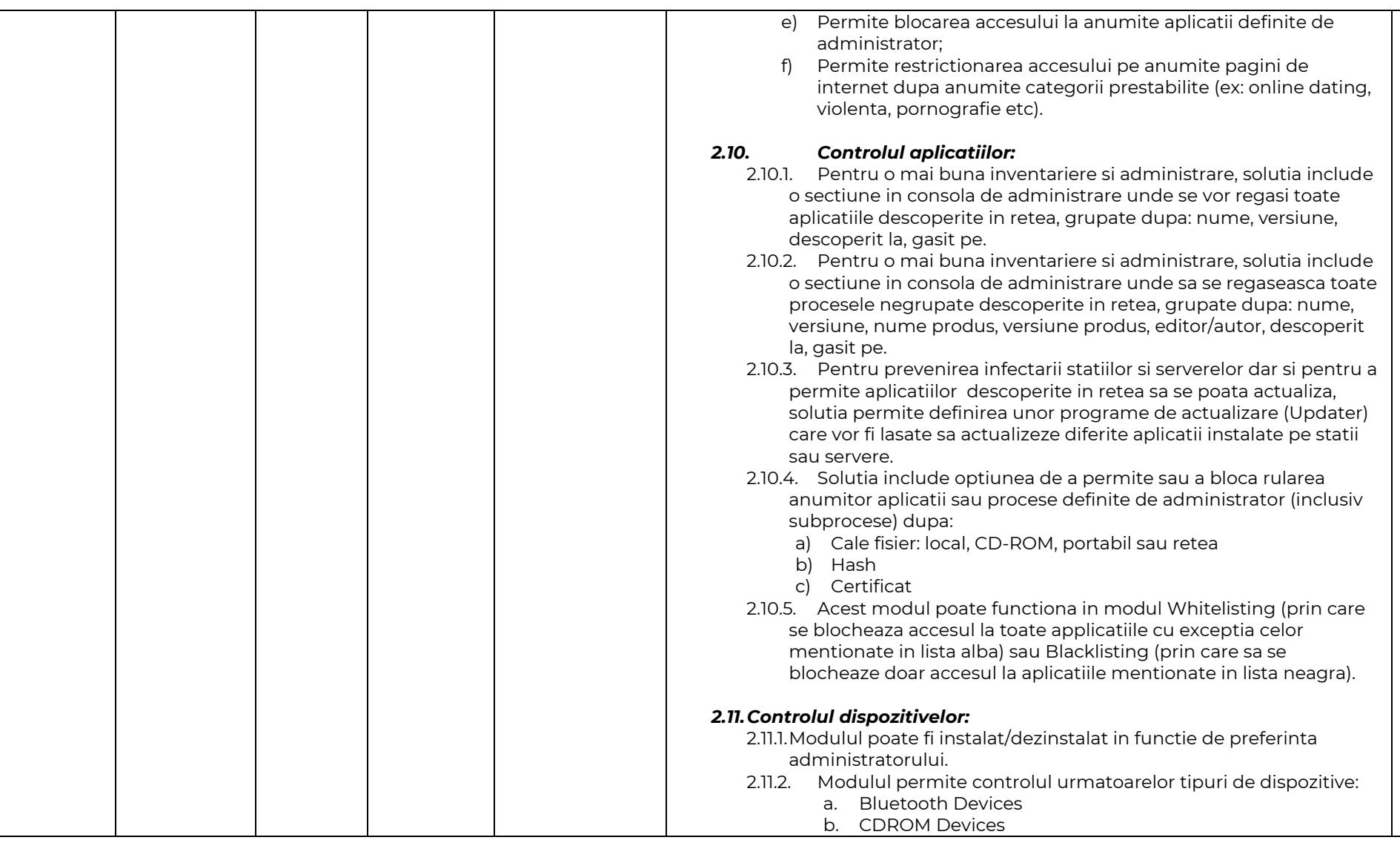

. . . . . . . . . . . . . . . . . . . . . . . . . . . . . . . .

**E** "RTS ONE" S.R.L.

 $e^{\hat{Q}}$  https://rts.md

& (+373) 22 101 777 **⊠** office@rts.one

str. Mitropolit ⊙ G. Bănulescu-Bodoni 59/B, of. 815

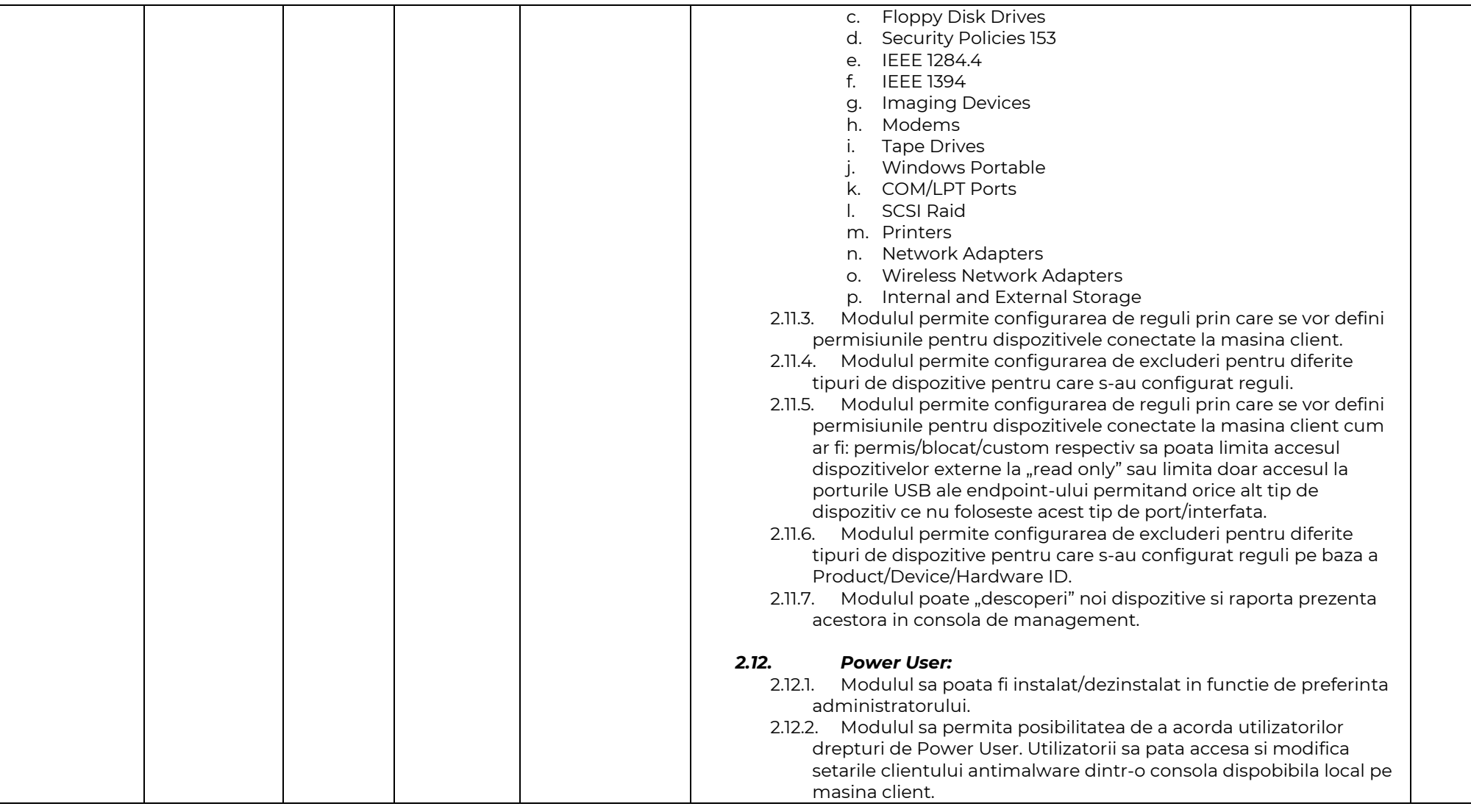

. . . . . . . . . . . . . . . . . . . . . . . . . . . . . . . .

**E** "RTS ONE" S.R.L.

 $e^{\hat{Q}}$  https://rts.md

& (+373) 22 101 777 **⊠** office@rts.one

str. Mitropolit ⊙ G. Bănulescu-Bodoni 59/B, of. 815

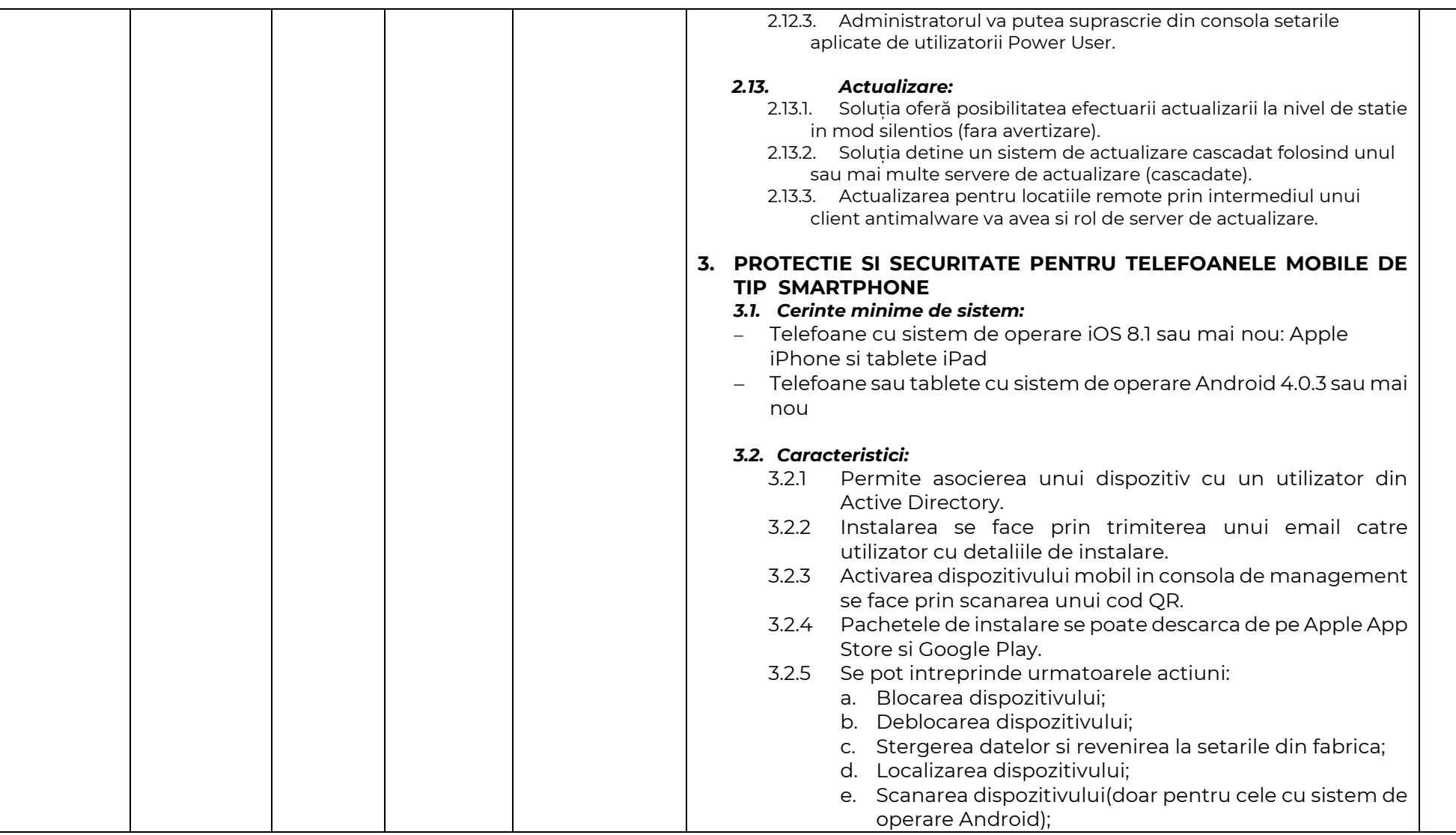

. . . . . . . . . . . . . . . . . . . . . . . . . . . . . . . .

**E** "RTS ONE" S.R.L.

 $e^{\hat{Q}}$  https://rts.md

& (+373) 22 101 777 **⊠** office@rts.one

str. Mitropolit ⊙ G. Bănulescu-Bodoni 59/B, of. 815

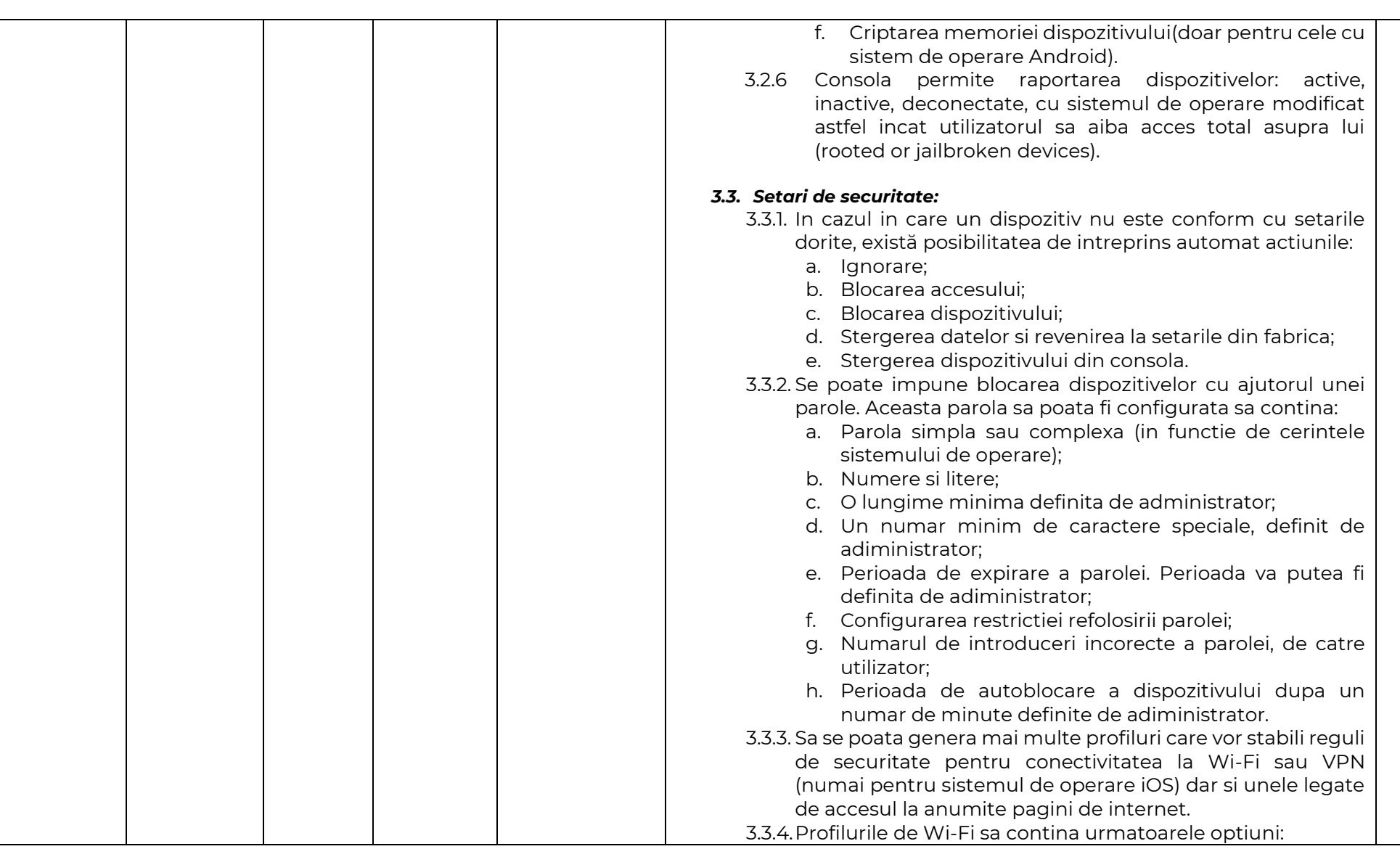

**E** "RTS ONE" S.R.L.  $\overline{\text{CS}}$  $e^{\hat{Q}}$  https://rts.md **RTS** 

. . . . . . . . .<br>. . . . . . . . .

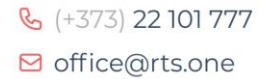

str. Mitropolit © G. Bănulescu-Bodoni 59/B, of. 815

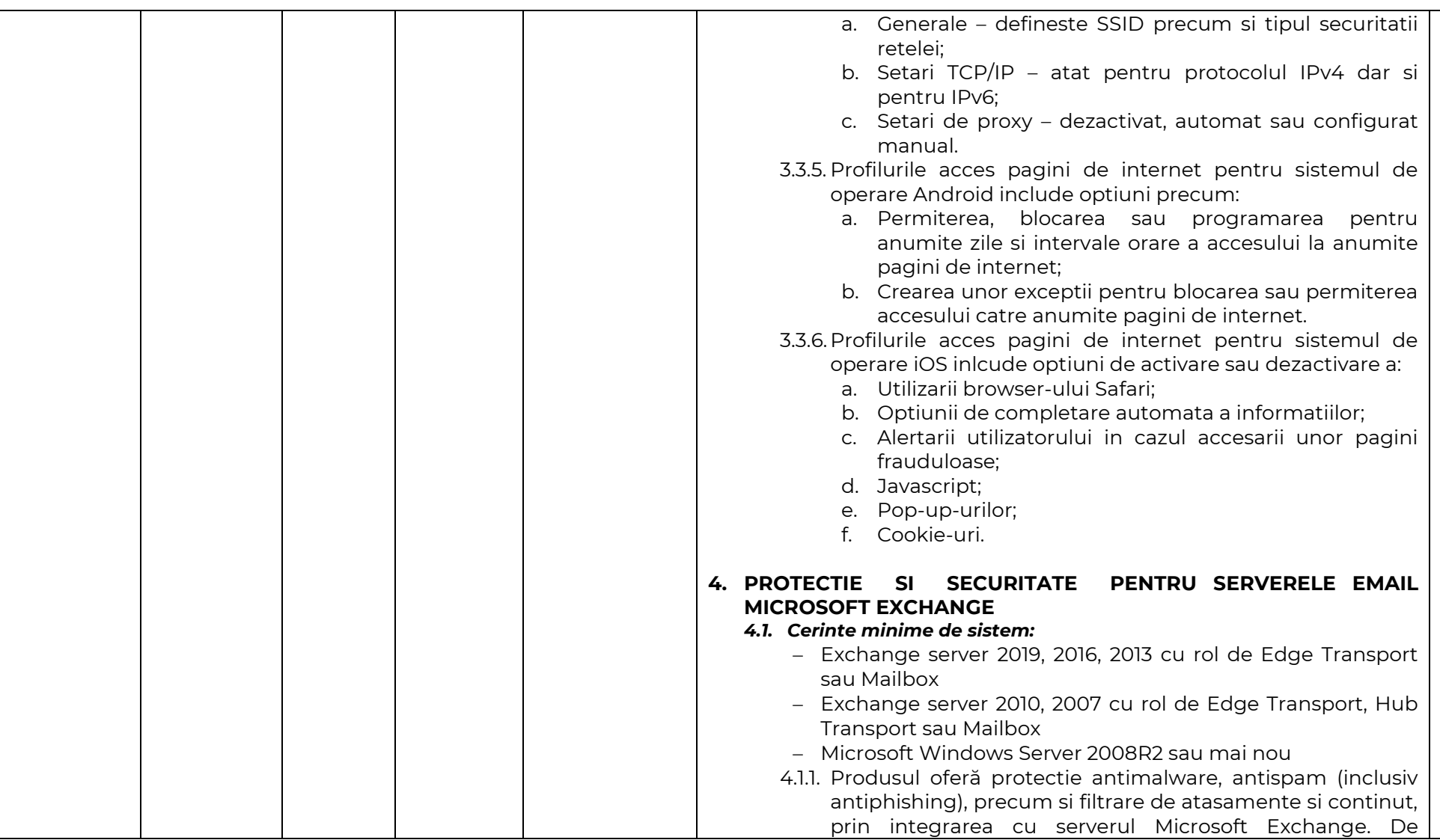

. . . . . . . . . . . . . . . . . . . . . . . . . . . . . . . .

**E** "RTS ONE" S.R.L.

 $e^{\hat{Q}}$  https://rts.md

& (+373) 22 101 777 **⊠** office@rts.one

str. Mitropolit ⊙ G. Bănulescu-Bodoni 59/B, of. 815

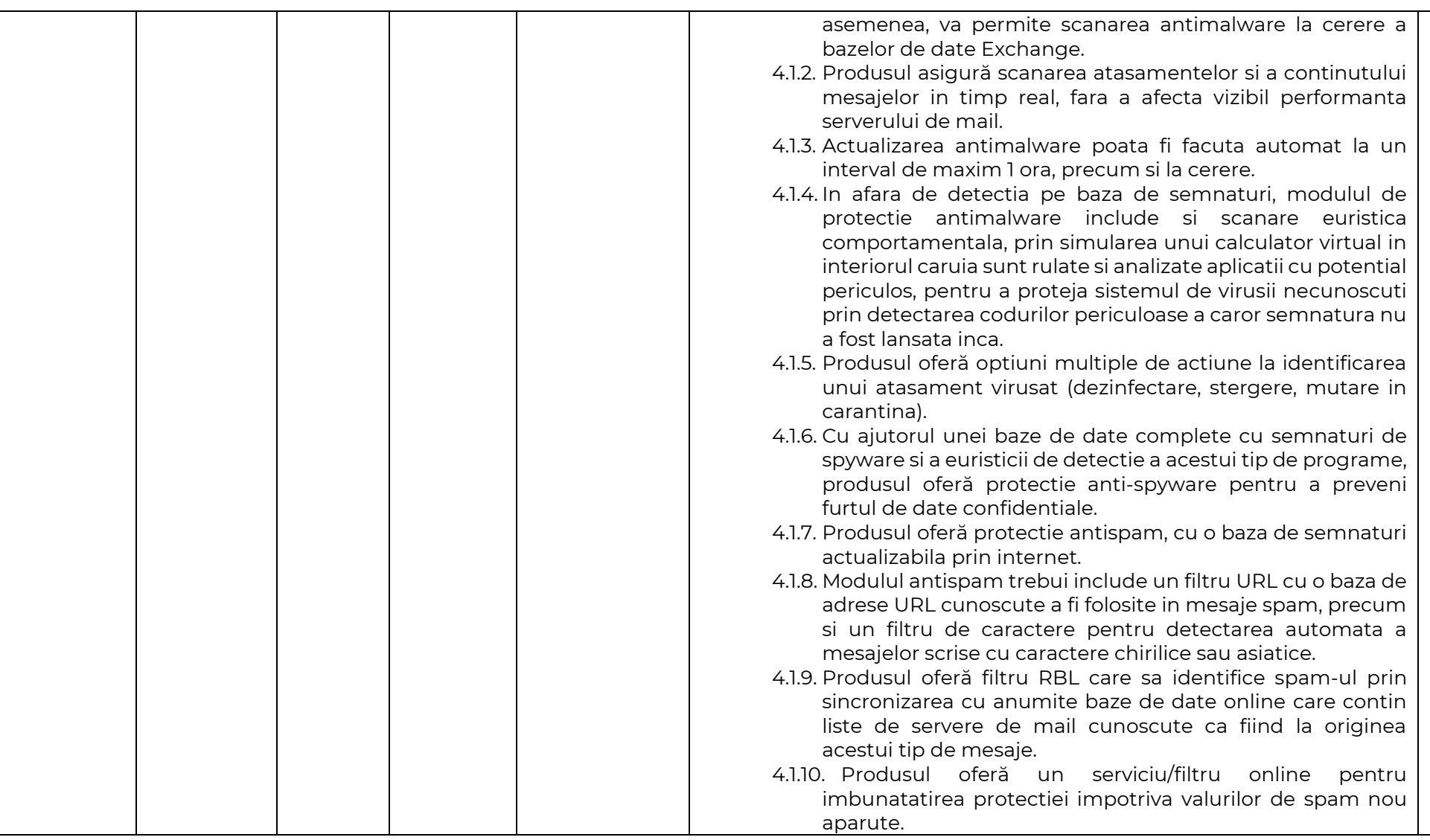

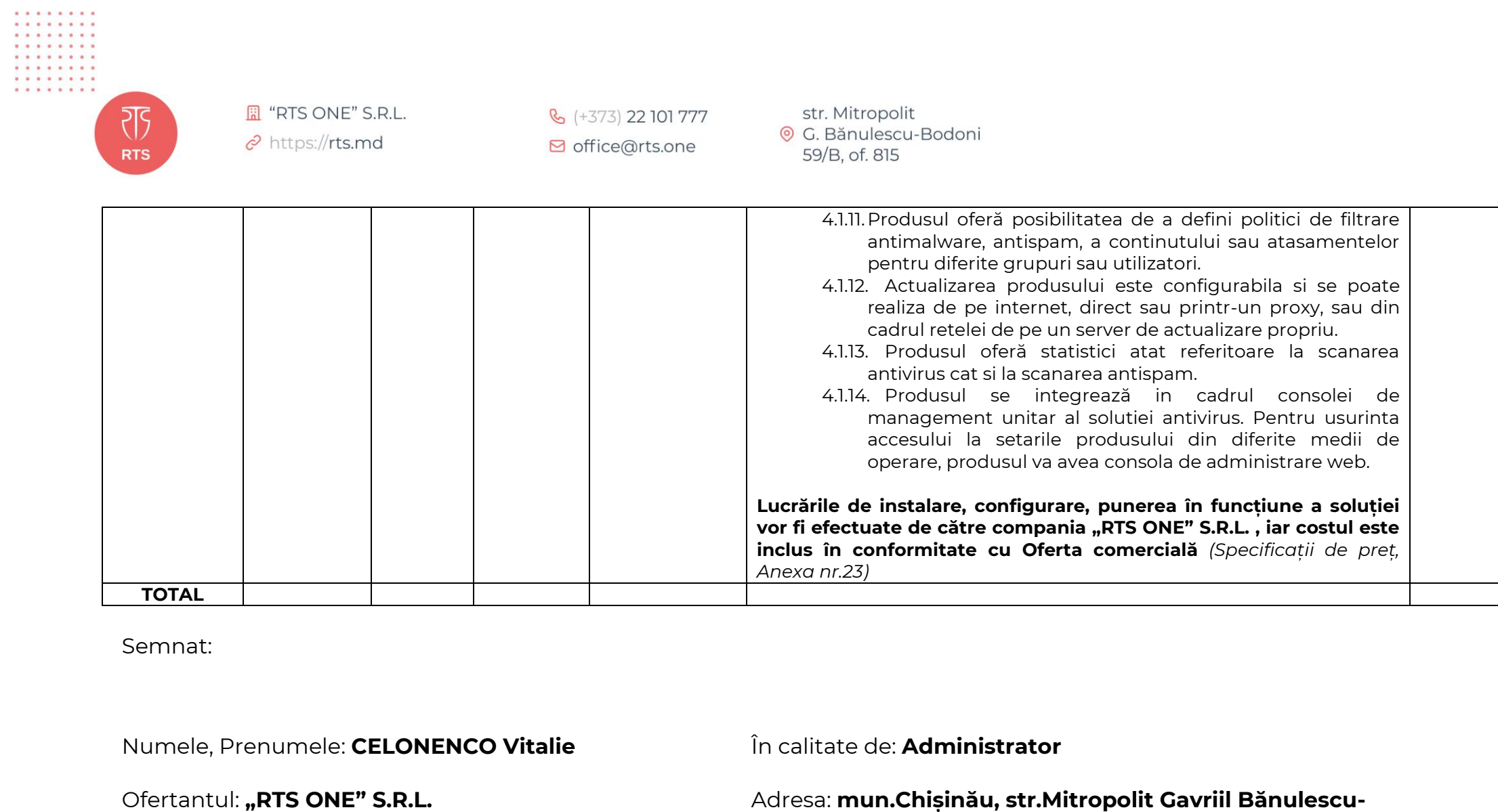

**Bodoni, 59/B, of.815**